だれにでも手軽にEXCELでできる

## VBAプログラミング

## 目次

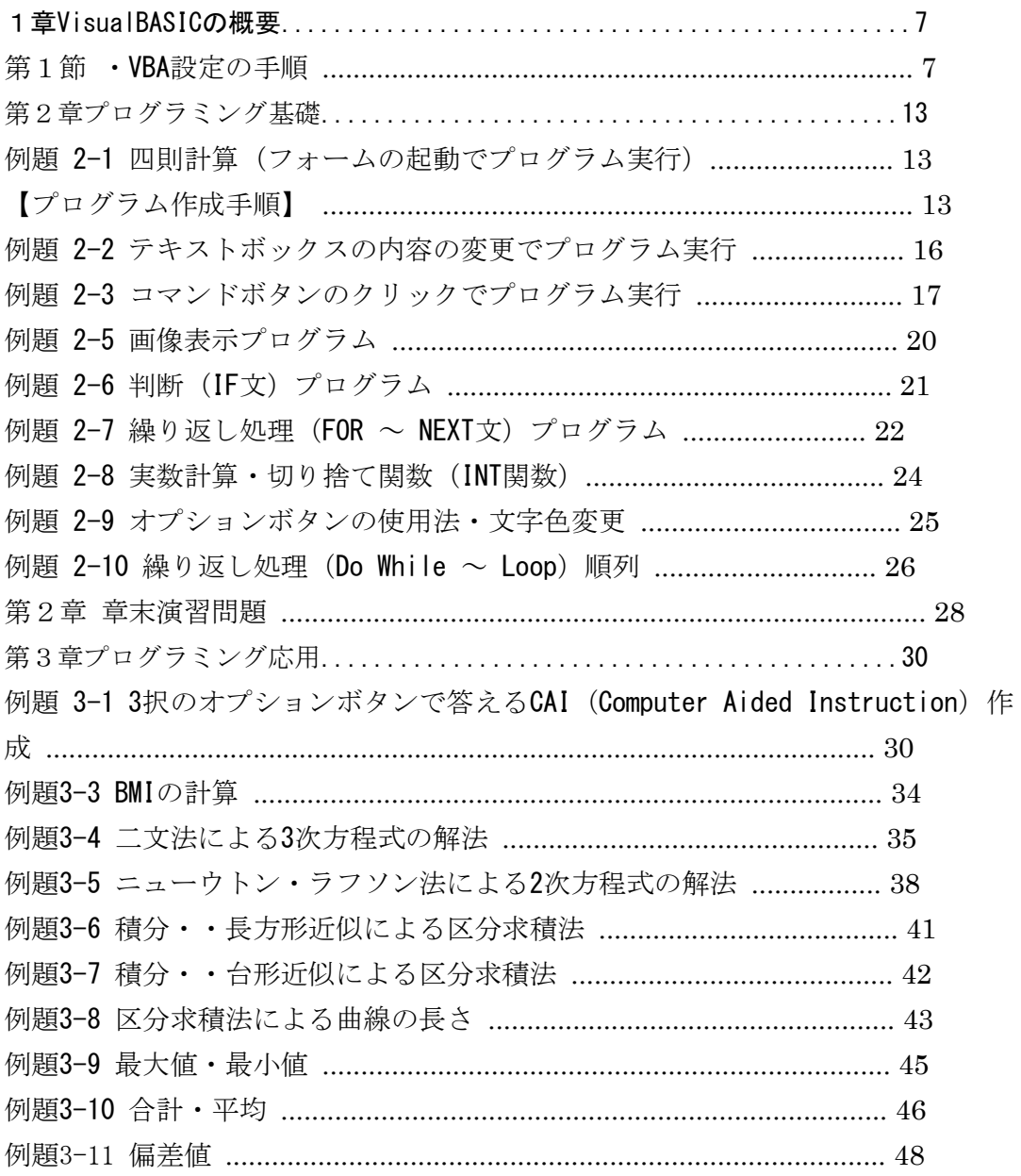

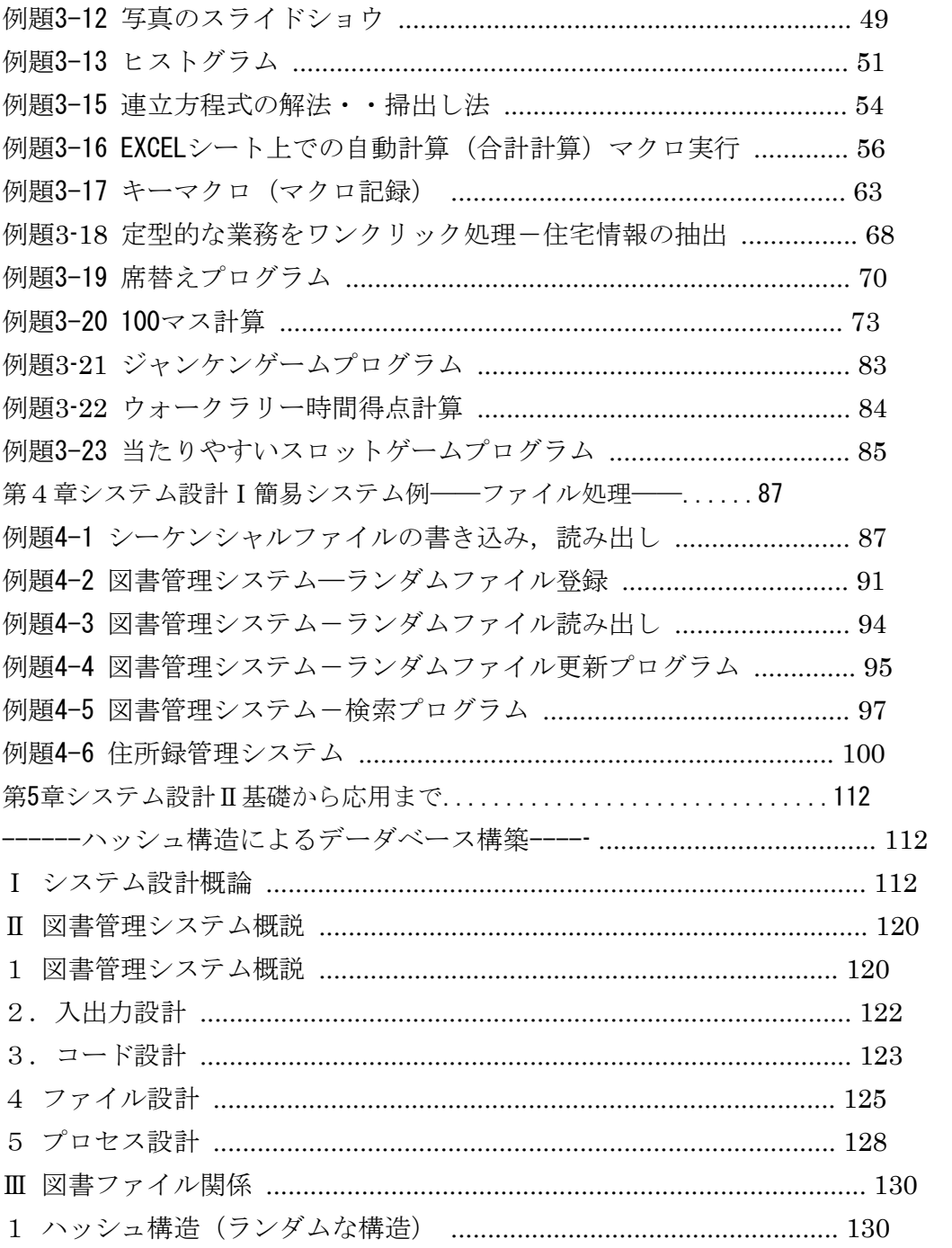

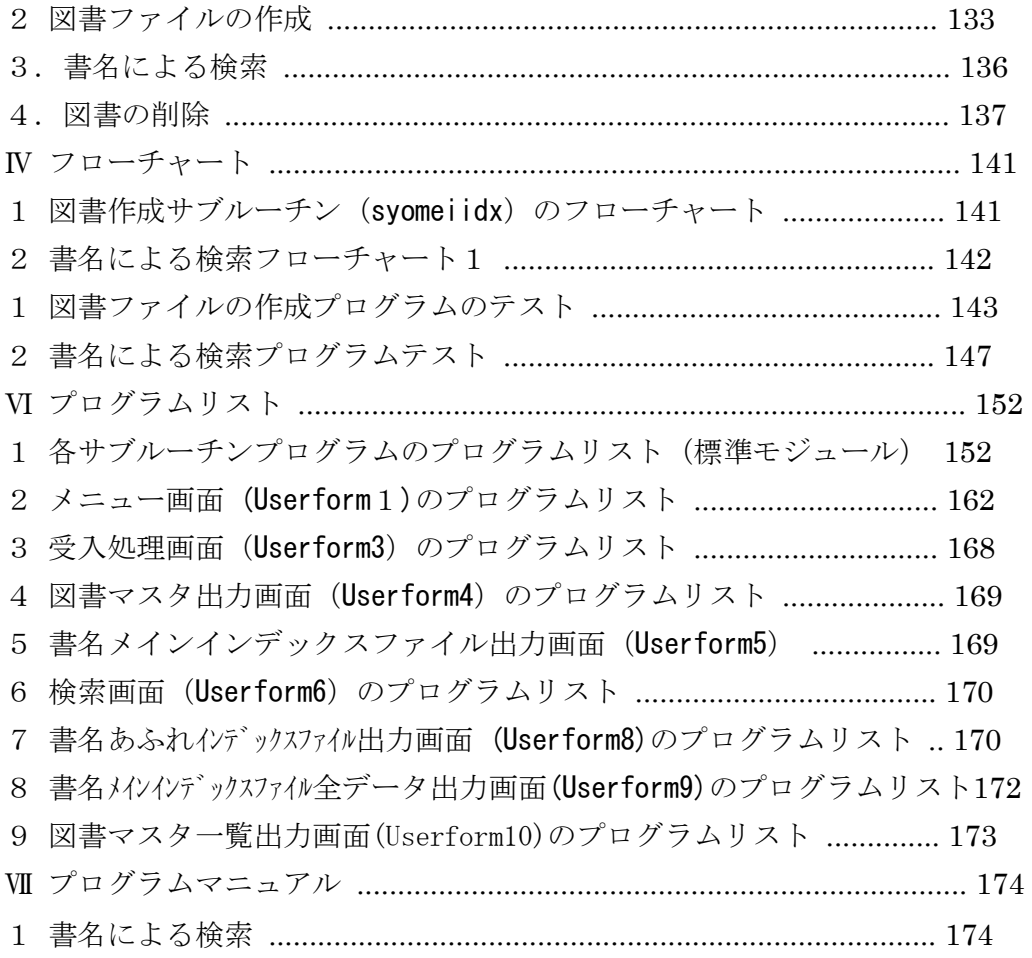